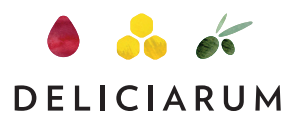

Italian Organic food and wine

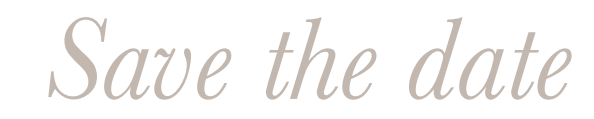

## 28 September 2pm-5pm

## 121BC 4/50 Holt Street, Surry Hills

*Deliciarum* and *A Curious Drop* invite you on a journey across Italy, from Piedmont to Sicily, to sample the fine expression of the Italian terroir.

Featured wines will include Barolo, Roero and other organic wines from some of the best wine regions of Italy.

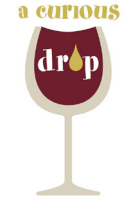

SPONSORED BY

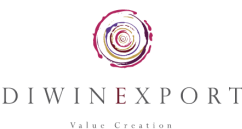